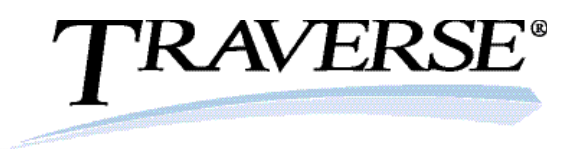

## General Ledger

TRAVERSE General Ledger is the core of your accounting system. With this application you can decrease the amount of time you spend on arduous accounting tasks while boosting control of your company's financials. Entries from other applications flow into General Ledger, giving you timely financial information that is essential to your decision making.

You will stay up to date on receivables, payables, budget information, and transaction history throughout your system. Maintain your journal, log recurring entries, generate audit trails, and create custom financial statements and reports for up-to-date information on your company's activities.

TRAVERSE General Ledger provides 40-character account masks and seven userdefined segments. You can have up to 367 periods per year and maintain history for an unlimited number of years.

| File Applications View Window                                  |  | Help.                    |   |           |                     |                                 |                      |                |                        |                       |                         |      |
|----------------------------------------------------------------|--|--------------------------|---|-----------|---------------------|---------------------------------|----------------------|----------------|------------------------|-----------------------|-------------------------|------|
|                                                                |  | GL Edit Transactions [X] |   |           |                     |                                 |                      |                |                        |                       |                         |      |
| 商<br>General Ledger                                            |  | H N                      |   | 1 of 65   |                     | $M \geq X$ a v a c $\log R$     |                      |                |                        |                       |                         |      |
| (ii) Interactive Views                                         |  | Reverse                  |   |           |                     |                                 |                      |                |                        |                       |                         |      |
| <b>El Transactions</b><br>Transactions                         |  | Account ID               |   | Debit Ant | Credit Ant          | Description                     | Reference            | Date:          | Period                 | A                     | c                       |      |
| Coov Recurring Entries                                         |  | 010001100<br>¥           | 圜 | 90 897 90 |                     | 0.00 030100000006 /             | P <sub>ol</sub> 014  | 2/28/2007      |                        | $2\sqrt{2}$           | ø                       |      |
| <b>Edit Transactions</b><br><b>El Transaction Journals</b>     |  | 010001100                |   | 71.676.58 |                     | 0.00 030100000005 / Meg006      |                      | 2/28/2007      |                        | $2\sqrt{2}$           | ⊡                       |      |
| (F) Management Reports                                         |  | 010001100                |   | 21 790 59 |                     | 0.00 030100000003 / ANOOS       |                      | 2/28/2007      |                        | $2\sqrt{v}$           | $\overline{\mathbf{z}}$ |      |
| <b>El Productivity Reports</b>                                 |  | 010002020                |   | 0.00      |                     | 5.547.76 030100000006 / Pol014  |                      | 2/28/2007      |                        | $2\sqrt{2}$           | ⊡                       |      |
| <b>FI Periodic Processing</b><br>(ii) Management Reports Setup |  | 010002020                |   | 0.00      |                     | 356.60 030100000005 / Meg006    |                      | 2/28/2007      |                        | $2\sqrt{2}$           | $\overline{\mathbf{z}}$ |      |
| <b>El Setup and Maintenance</b>                                |  | 010002020                |   | 0.00      |                     | 1.329.94 030100000003 / At 008  |                      | 2/28/2007      |                        | $2\sqrt{2}$           | ☑                       |      |
| <b>III Master Lists</b>                                        |  | 000005000                |   | 40,800,00 |                     | 0.00 030100000012 / Geo058      |                      | 2/28/2007      |                        | $2\sqrt{2}$           | ☑                       |      |
|                                                                |  | 000005000                |   | 30.664.38 |                     | 0.00 030100000006 / Pol014      |                      | 2/28/2007      |                        | $2\sqrt{v}$           | ☞                       |      |
|                                                                |  | 000005000                |   | 25 623 66 |                     | 0.00 030100000005 / Meg006      |                      | 2/28/2007      |                        | $2\sqrt{2}$           | ☑                       |      |
|                                                                |  | 000005000                |   | 7.351.05  |                     | 0.00 030100000003 / AE008       |                      | 2/28/2007      |                        | $2\sqrt{v}$           | ☞                       |      |
|                                                                |  | 000005000                |   | 446.06    |                     | 0.00 030100000001 / Bur056      |                      | 2/28/2007      |                        | $2\sqrt{2}$           | ☑                       |      |
|                                                                |  | 000001230                |   | 0.00      |                     | 40.800.00 030100000012 / Geo058 |                      | 2/28/2007      |                        | $2\sqrt{2}$           | ☑                       |      |
|                                                                |  | 000001230                |   | 0.00      |                     | 30.664.38 030100000006 / Pol014 |                      | 2/28/2007      |                        | $2\sqrt{2}$           | ☑                       |      |
|                                                                |  | 000001230                |   | 0.00      |                     | 25.623.66 030100000005 / Meg006 |                      | 2/28/2007      |                        | $2\sqrt{2}$           | $\overline{\mathbf{v}}$ |      |
|                                                                |  | 000001230                |   | 0.00      |                     | 7.351.05 030100000003 / At 008  |                      | 2/28/2007      |                        | $2$ $\overline{\vee}$ | ☑                       |      |
|                                                                |  | 000001230                |   | 0.00      |                     | 446.06.030100000001 / Bur056    |                      | 2/28/2007      |                        | $2\sqrt{2}$           | ☞                       |      |
|                                                                |  | 000004000                |   | 0.00      |                     | 85.350.14 030100000006 / Pol014 |                      | 2/28/2007      |                        | $2\sqrt{2}$           | ☞                       |      |
|                                                                |  | 000004000                |   | 0.00      |                     | 71.319.98 030100000005 / Meg006 |                      | 2/28/2007      |                        | $2\sqrt{2}$           | ₽                       |      |
| Favorites                                                      |  | 000004000                |   | 0.00      |                     | 20 460 65 030100000003 / AHO08  |                      | 2/28/2007      |                        | $2\sqrt{2}$           | ☑                       |      |
|                                                                |  | 000001290                |   | 0.00      |                     | 29.713.39 IN Account            | <b>INV RCVD</b>      | 2/11/2007      |                        | $3\sqrt{2}$           | ₽                       |      |
| AP Accounts Payable                                            |  | 000006050                |   | 29 713 39 |                     | 0.00 AP Accoual                 | <b>INV RCVD</b>      | 2/11/2007      |                        | $3\overline{2}$       | ☑                       |      |
| ABL Accounts Receivable                                        |  | 000001230                |   | 16.20     |                     | $0.00$ Duty                     | PACCON               | 3/9/2007       |                        | $3\sqrt{2}$           | ⊡                       |      |
|                                                                |  | 000001230                |   | 50.40     |                     | 0.00 Broker                     | PACCON               | 3/9/2007       |                        | $3$ $\Box$            | $\overline{\mathbf{v}}$ |      |
| sal Bank Reconciliation                                        |  | 010006600                |   | 0.00      | 16.20 Duty          |                                 | PACCON               | 3/9/2007       |                        | $3\sqrt{2}$           | ⊽                       | ⇱    |
| <b>BIL of Material</b>                                         |  |                          |   |           | <b>Total Debits</b> |                                 | <b>Total Credits</b> | Debits Ralance | <b>Credits Ralance</b> |                       |                         |      |
| <b>SQL 3H</b><br>I≋<br>PO.<br>$\alpha$<br>m                    |  |                          |   |           |                     | 590.075.79                      | 590,075.79           |                | 0.00                   |                       |                         | 0.00 |

*Change unposted transactions that have been written to the General Ledger Journals.*

- *Print or export financial statements or interact with them through the active financial statement viewer, drilling down as needed to supporting information. Choose from a wide variety of preconfigured financial statements or build your own custom statements using the flexible reporting tools.*
- *Use unlimited budgets and forecasts for inquiry and reporting; create revised budgets and forecasts at any time and compare your actual results to the original budget, the revised budget, or both.*
- *Print financial statements and other reports for all of the years for which you've saved history.*
- *Copy and paste transactions from Excel, where you can enter and/or modify the numbers until you're satisfied with them.*

*100% Microsoft® Technology - .NET & SQL*

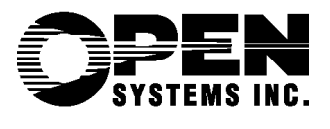

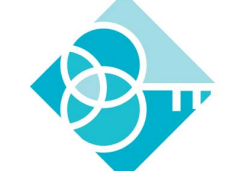

**Not Just ERP Software.** Real Business Problems Solved!™

**Secure ERP, Inc.** 

## **`RAVERSE**

## Additional General Ledger Features:

- store posting logs in files or print them
- create budgets based on percentages, dollar amounts, or allocations
- copy from previous budgets
- archive journal entries in separate tables for performance improvement
- keep multiple years open during transaction entry and posting functions
- copy chart of accounts from department to department and from company to company
- get the help you need using the comprehensive, customizable online help system
- print to file in PDF, rich text, and other formats or export to Excel, HTML, or XML format
- optionally preview reports before you print them
- find data easily with the "quick search" method

## **General Ledger Reports:**

**Audit Trial Balance Report Chart of Accounts Activity Reports Cash Flow Statements General Ledger Journals Trial Balance Report Financial Statements**

**Unrealized Gains and Losses Reports**

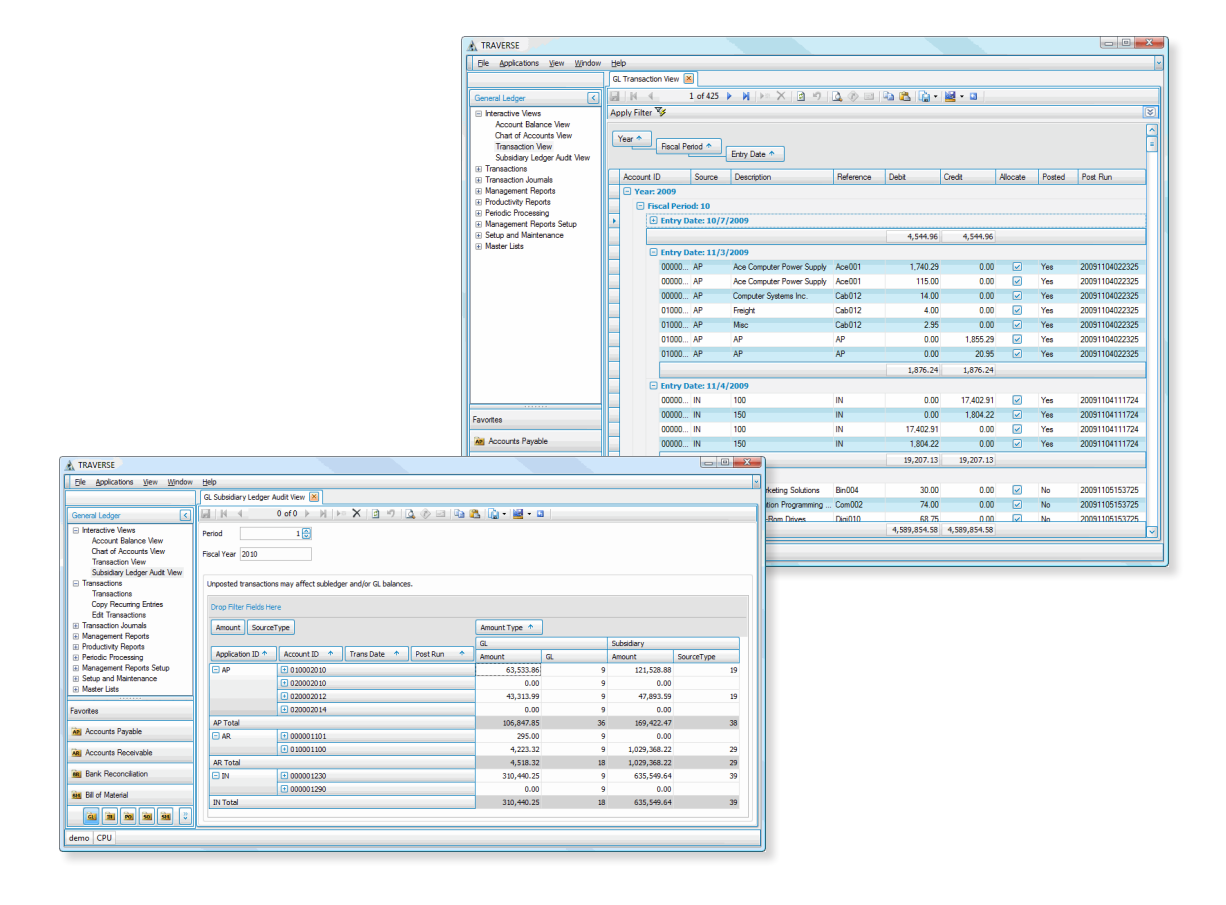

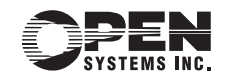